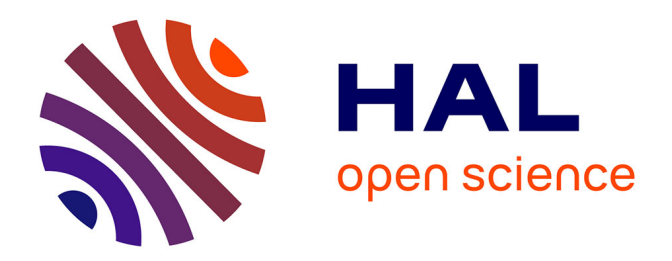

#### **Modélisation multiphysique du bain de fusion en soudage à l'arc dans différentes configurations**

S. Gounand, O. Asserin, M. C. Nguyen, M. Medale, P. Gilles, H. Pommier

#### **To cite this version:**

S. Gounand, O. Asserin, M. C. Nguyen, M. Medale, P. Gilles, et al.. Modélisation multiphysique du bain de fusion en soudage à l'arc dans différentes configurations. Club Castem 2016, Nov 2016, Paris, France. cea-02435088

#### **HAL Id: cea-02435088 <https://cea.hal.science/cea-02435088>**

Submitted on 10 Jan 2020

**HAL** is a multi-disciplinary open access archive for the deposit and dissemination of scientific research documents, whether they are published or not. The documents may come from teaching and research institutions in France or abroad, or from public or private research centers.

L'archive ouverte pluridisciplinaire **HAL**, est destinée au dépôt et à la diffusion de documents scientifiques de niveau recherche, publiés ou non, émanant des établissements d'enseignement et de recherche français ou étrangers, des laboratoires publics ou privés.

# Modélisation multiphysique du bain de fusionen soudage à l'arc dans différentesconfigurations

 ${\sf St}$ éphane GOUNAND $^1$ , Olivier ASSERIN $^1$ , Minh Chien NGUYEN $^{1,3}$ , Marc MEDALE $^3$ , Philippe GILLES $^2$  et Harry POMMIER $^1$ 

<sup>1</sup>Den-Service d'études mécaniques et thermiques (SEMT), CEA, Université Paris-Saclay, F-91191, Gif-sur-Yvette, France<sup>2</sup>AREVA NP, Paris La Défense Aix\*Marseille <sup>3</sup>Aix Marseille Université, IUSTI, Marseille

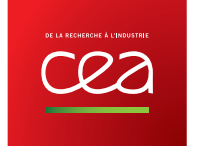

#### **POURQUOI SIMULER LE SOUDAGE ?** ceaden **NOS AXES PRINCIPAUX**

#### **Exigences**

- sureté : fiabilité (qualité des soudures) et maintenabilité (mitigation, réparation, contrôle, ...);
- fabricabilité : mode opératoire de soudage et développement de procédé. т

#### Simulation pour améliorer la maîtrise

- des procédés de soudage (comprendre les limitations, contrôler, limiter les défauts ...),
- des effets de l'opération de soudage sur la fabricabilité et comprendre leurs conséquences sur la tenue :
	- contraintes résiduelles => intégrité des structures, ex. fatigue, CSC
	- microstructure, métallurgie => tenue mécanique, coefficient de joint

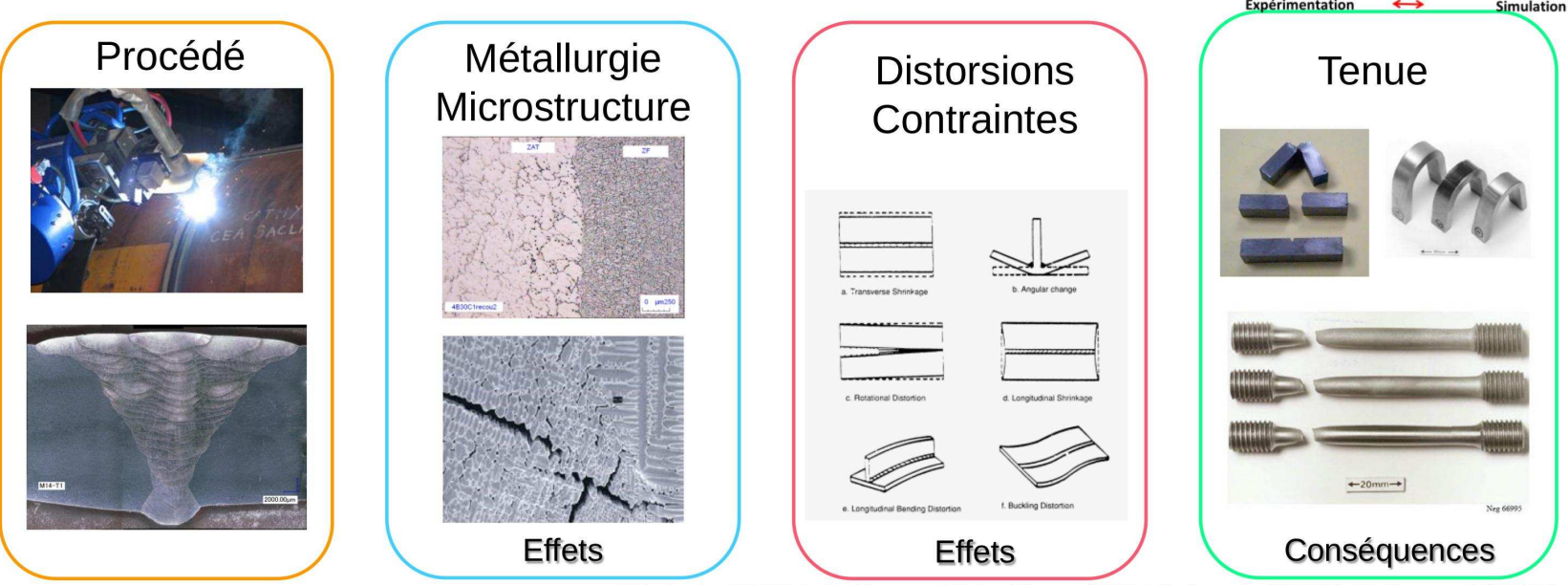

Séminaire DM2S Faits Marquant Scientifiques 2015 | O. Asserin (SEMT), S. Gounand (STMF)

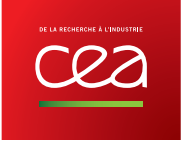

#### **MODÈLES MULTI PHYSIQUES DE SOUDAGE** ceaden **SEMT ET STMF**

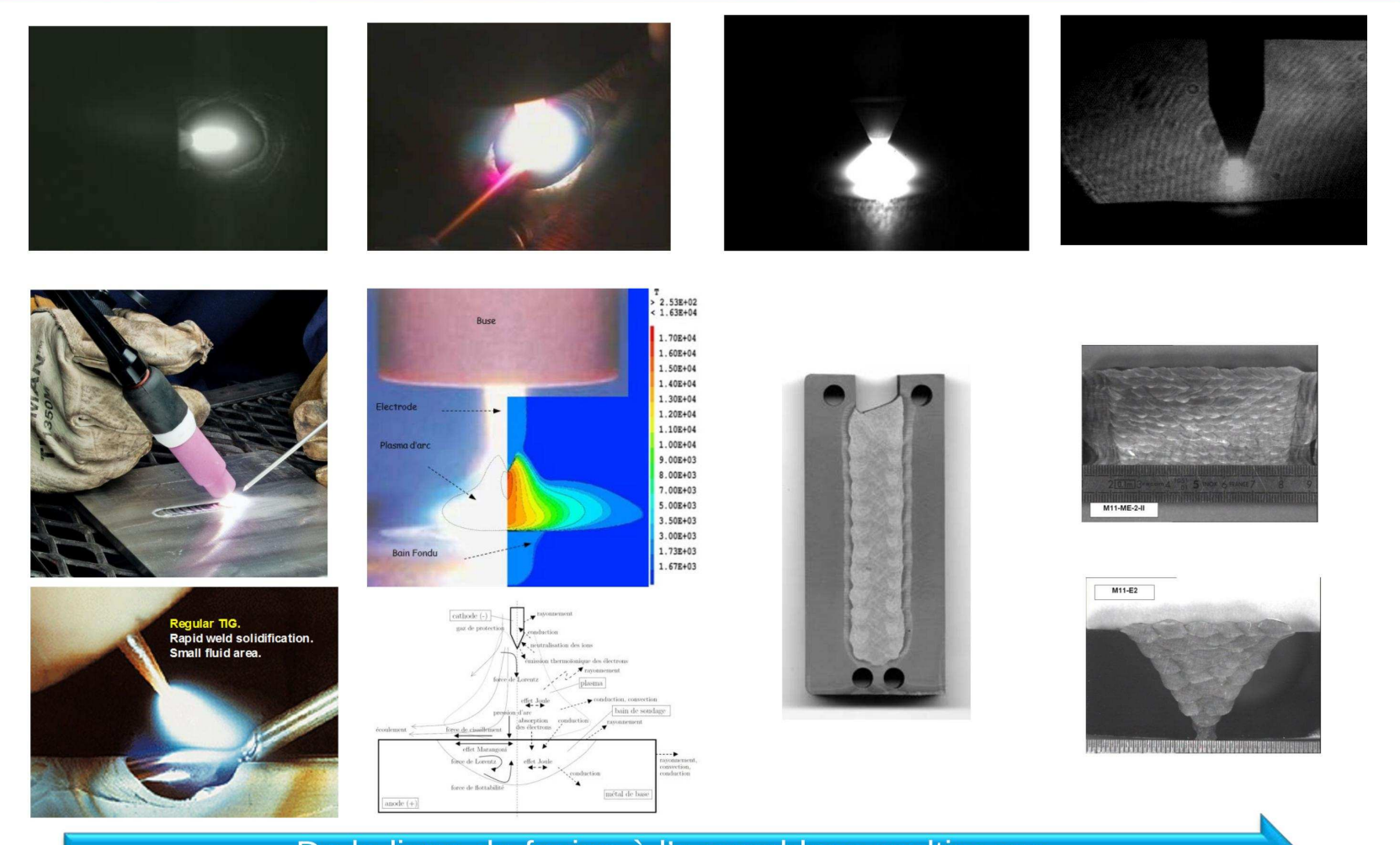

De la ligne de fusion à l'assemblage multipasse

Séminaire DM2S Faits Marquant Scientifiques 2015 | O. Asserin (SEMT), S. Gounand (STMF)

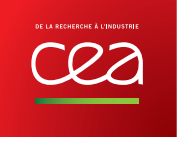

# Procédé de soudage à l'arc TIG

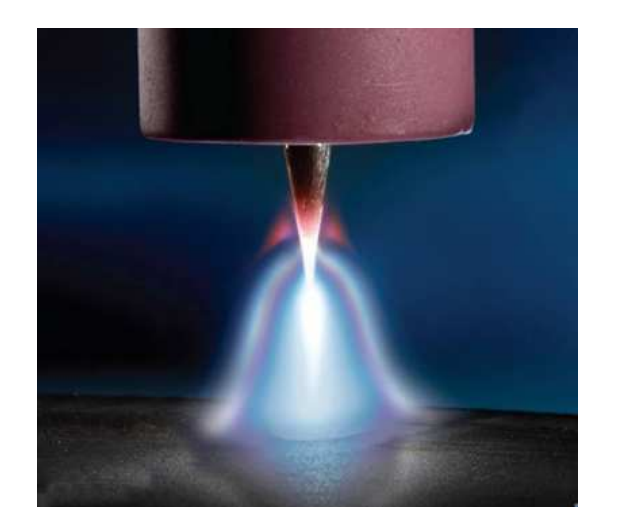

Procédé Tungsten Inert Gas (TIG)

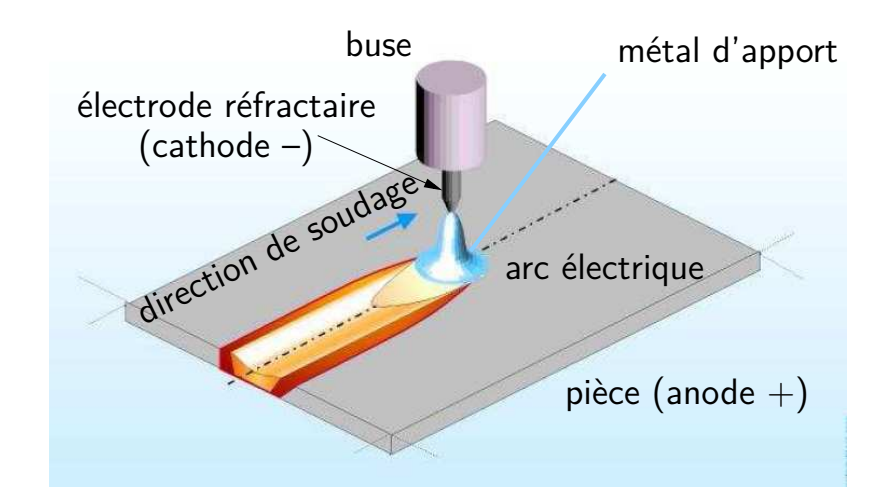

Modélisation du procédé TIG

### Soudage TIG

- électrode non fusible
- $\bullet$ paramètres d'entrée : tension, intensité, vitesse de défilement, hauteur d'arc
- paramètres de sortie : forme du bain de soudage, écoulement, température

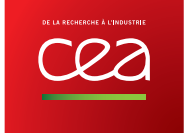

# Modélisation multiphysique du soudage

Modèle bain 3D

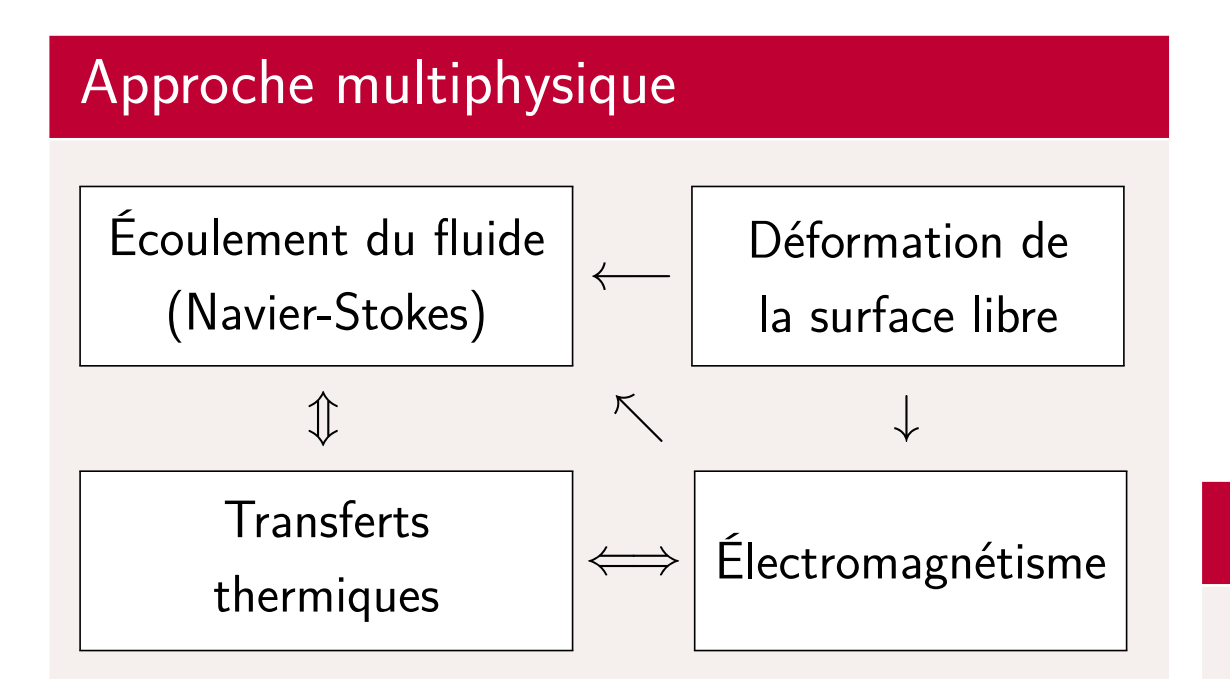

- les données d'entrée sont les paramètresopératoires du procédé : modèle direct
- permet de limiter le nombre d'expériencespréalables

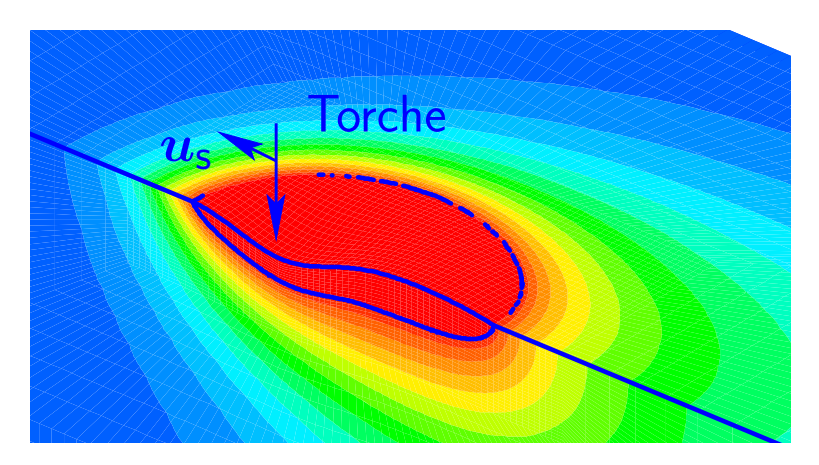

### Modélisation

- multiphysique : mécanique, métallurgique, chimie
- multiéchelle : <sup>p</sup>ièce, soudure, couche électrode-plasma
- multiphasique : métal, <sup>p</sup>lasma
- multimatériaux

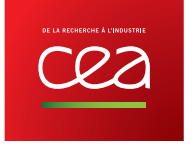

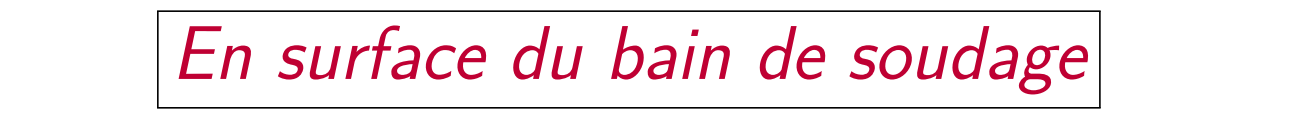

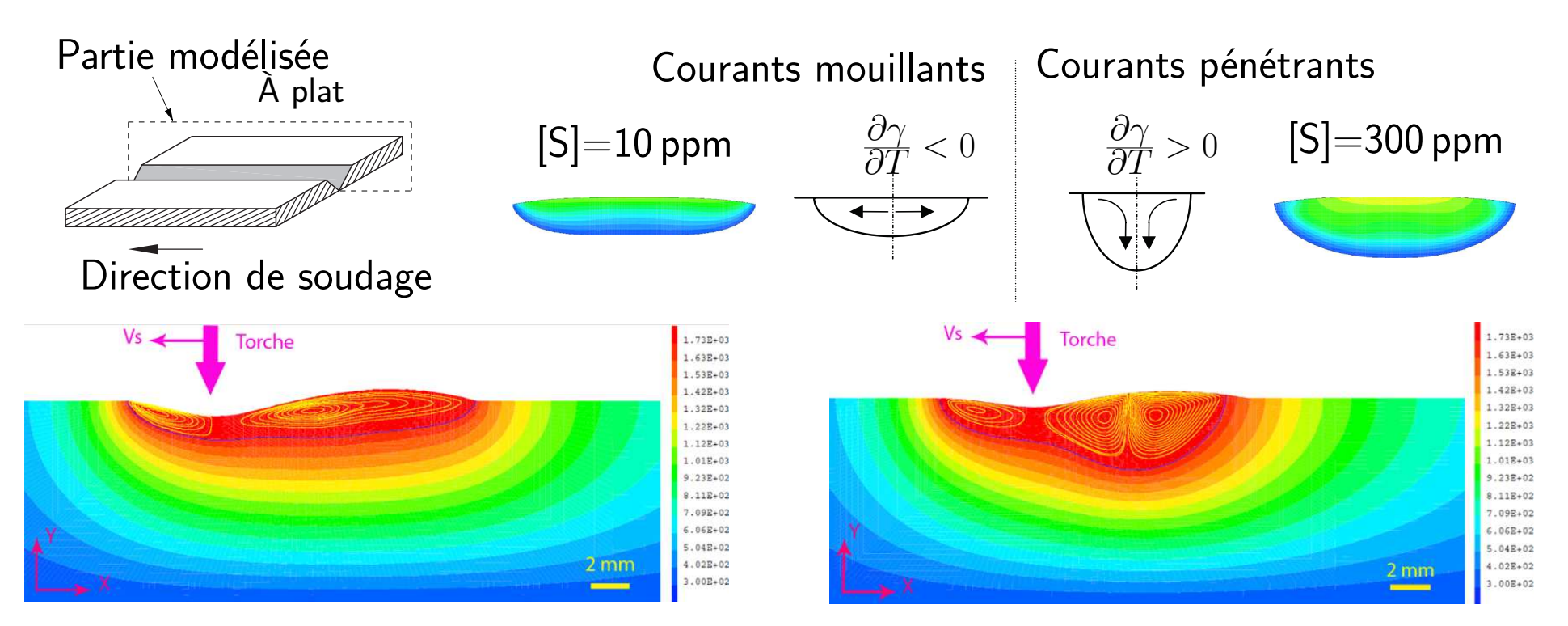

### Bila<mark>n des forces normales et</mark> tangentielles

$$
(\boldsymbol{\sigma}_{\mathsf{liq}}^{\mathbf{\star}} \cdot \boldsymbol{n}) + \underbrace{\rho_{\mathsf{liq}} g z \boldsymbol{n}}_{\mathsf{Poids du metal}} = (\underbrace{\boldsymbol{\sigma}_{\mathsf{gaz}} \cdot \boldsymbol{n}}_{\mathsf{Pression d'arc}}) + \underbrace{\frac{2\gamma}{R} \boldsymbol{n}}_{\mathsf{Tension de surface}} + \underbrace{\frac{\partial \gamma}{\partial T} \nabla_s T}_{\mathsf{Gradient surface de } \gamma}
$$

### Positions de soudage – Verticale descendante & montante

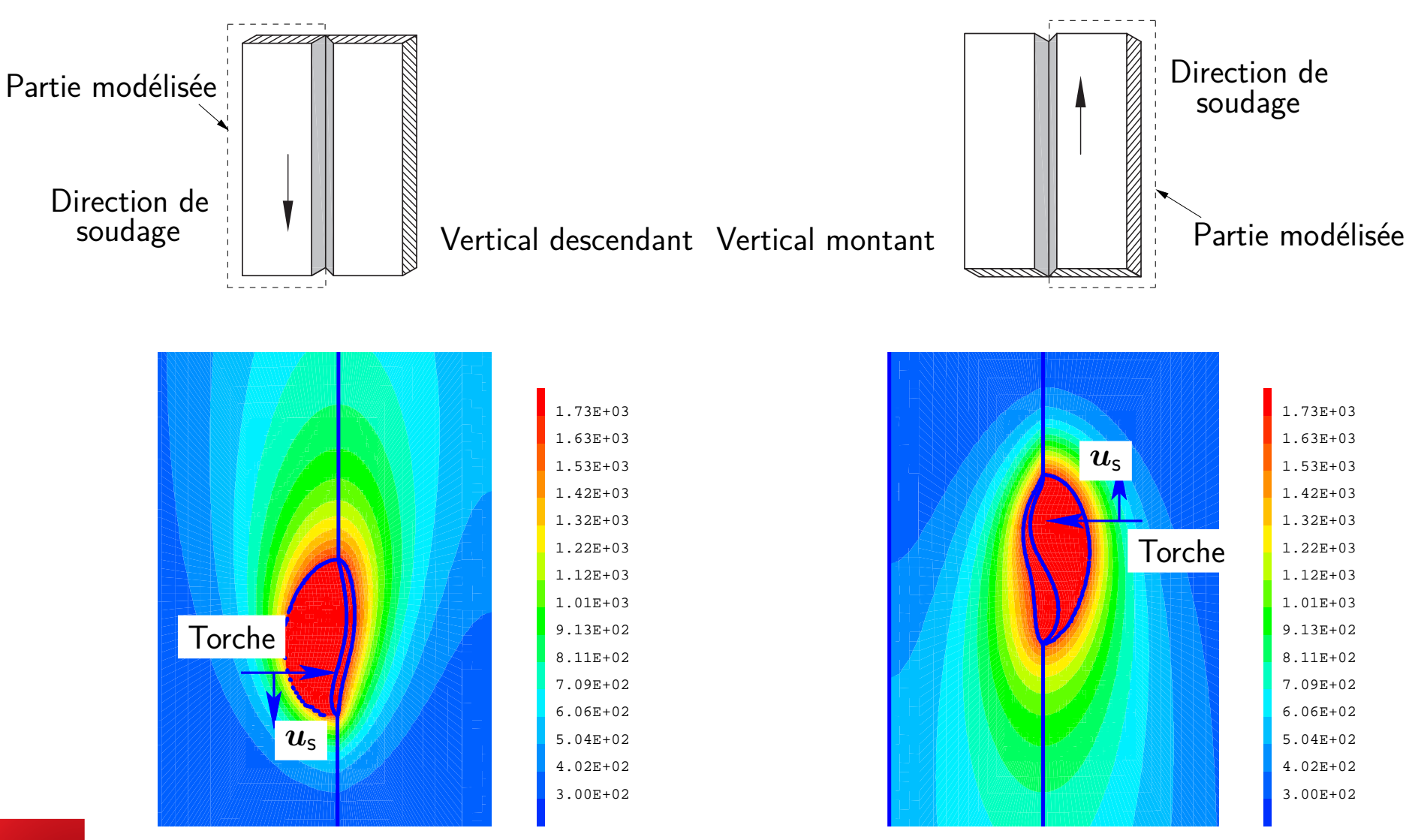

# Écoulements dans le bain liquide

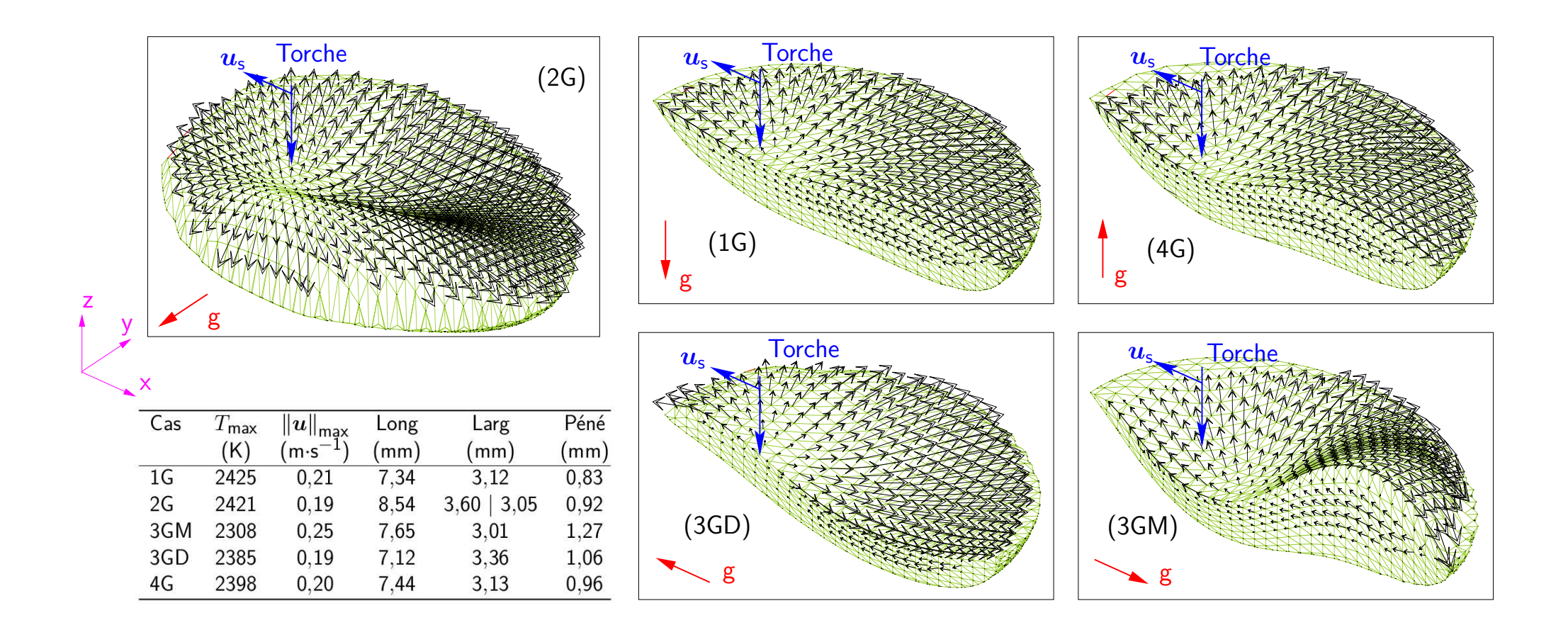

−→ $\rightarrow$  toutes les positions donnent le même ordre de grandeur de vitesse max. de 0,20 m·s<sup>−</sup> 1−→ le sens de l'écoulement dans le bain <sup>n</sup>'est pas influencé par la position de soudage

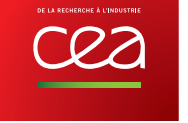

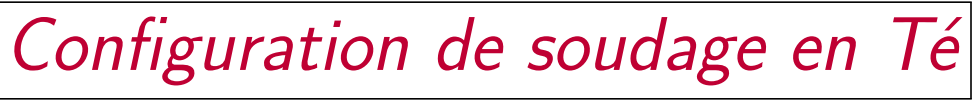

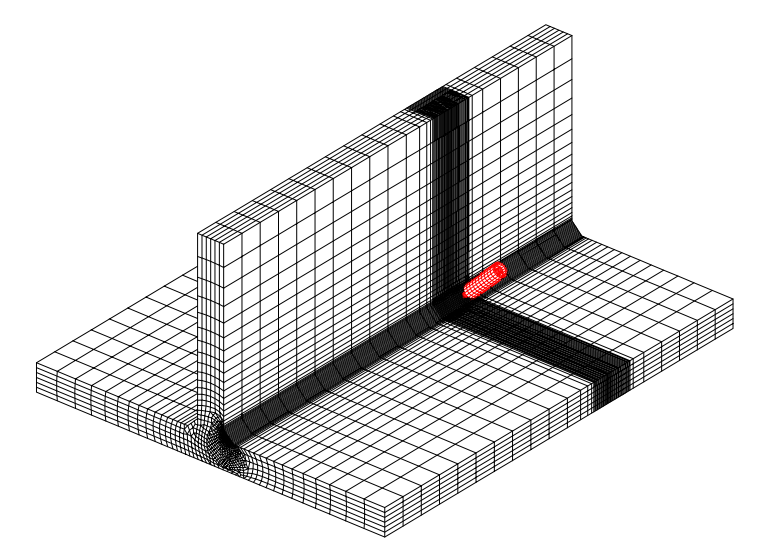

- Projet national multipartenaires MUSICAS 2013-2016 : Méthodologie Unifiée pour la Simulation de l'Intégrabilité et la Contrôlabilité des Assemblages Soudés
- WProcess : Welding Process (procédé de soudage), outil métier du CEA sur base Cast *ε*M,SciPy et Salomé.
- Génération d'une vidéo pour la valorisation post-projet.

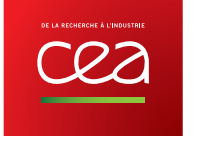

Post-traitement calcul soudage en Té (I)

### Développements effectués

• gestion du Zoom/Pan en Gibiane : 'TRAC' 'BOIT' MAIL1 ...

### Avantages/Inconvénients

- <sup>1</sup> seul argumen<sup>t</sup> supplémentaire, pas besoin de modifier les données <sup>à</sup> visualiser ;
- $\bullet$  marche en 2D/3D.
- axe *z* vertical (OpenGL ?) ;
- écrire une petite procédure pour construire une boîte ou sphère ;
- extension aux déformées ?

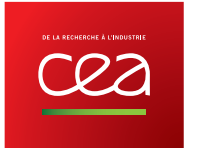

# Post-traitement calcul soudage en Té (II)

### Chaîne de traitement graphique

- 1. Rasterization avec **Ghostscript** (.ps -> \*.png) : gs -sDEVICE=png16m -r100 -dTextAlphaBits=4 -dGraphicsAlphaBits=1 ou <sup>4</sup>-sOutputFile=toto.%06d.png -f toto.ps
- 2. Création des films « bruts » avec **FFmpeg**(\*.png -> .avi) : ffmpeg  $-r$  50  $-i$  toto.%06d.png  $-r$  50  $-c:v$  ffv1  $-qscale:v$  0 toto.avi
- 3. Montage des films avec **kdenlive**.

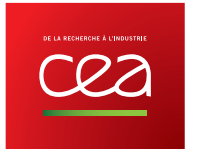

# Post-traitement calcul soudage en Té (III)

### Principaux opérateurs utilisés

- 1. CHAN LIGN, ELEM , ISOV (CHAN QUAF ;CHAN TET4) ;
- 2. OPTI OEIL, CUBT, MOIN ;
- 3. ISOV, CONT, DEPL option PLUS ;
- 4. OPTI OEIL, ELEM, DEPL option PLUS TOUR ;
- 5. DEPL option PLUS HOMO ;
- 6. PLUS, DEDU option TRAN.

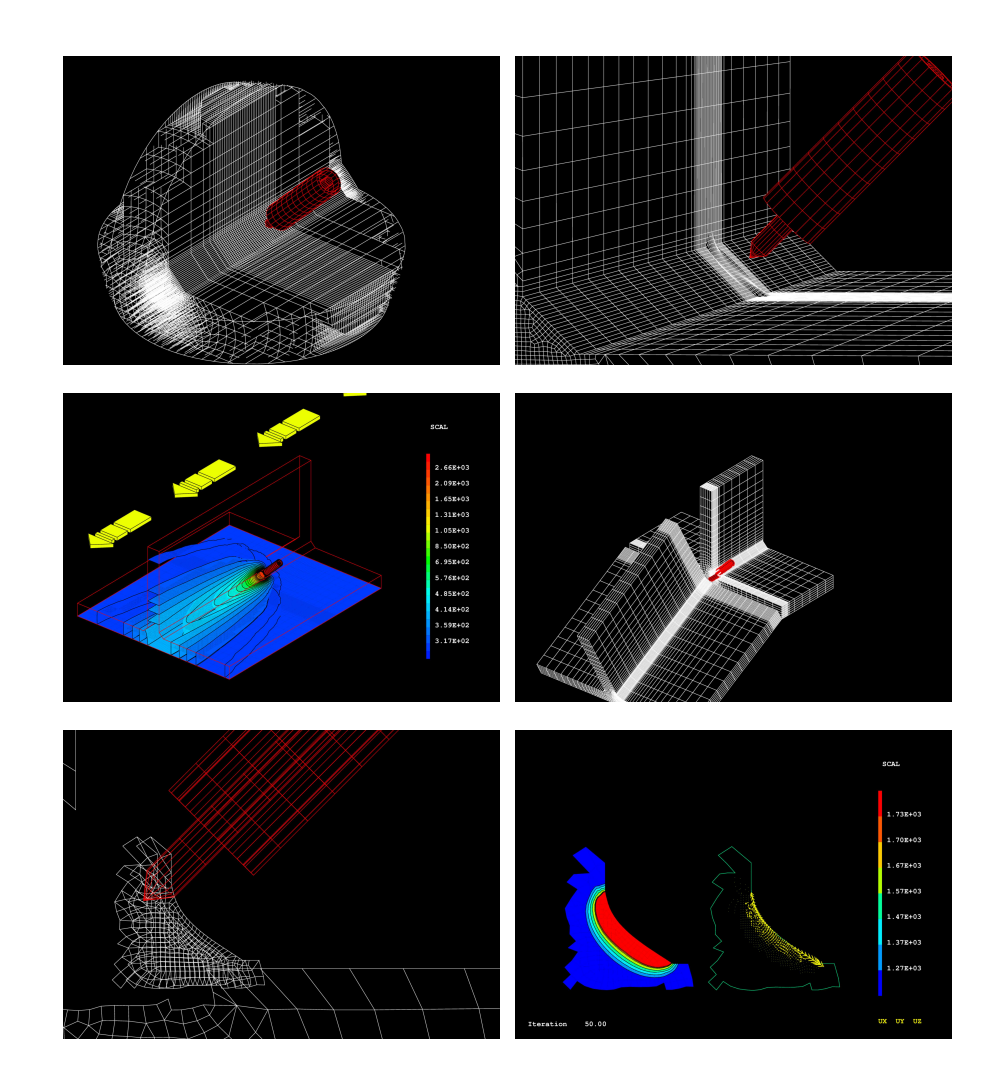

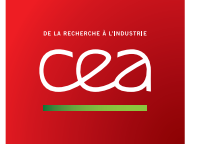

# Conclusion

- Soudage : de la recherche <sup>à</sup> l'industrie
- Recherche : thèses  $SEMT/LTA$ , industriel  $R_{REVA}$  et universitaire  $\binom{AIX*MISTell}{URIVETS}$ 
	- [Brochard, 2009] Modèle couplé arc–bain 2D axi <sup>à</sup> surface fixe
	- [Kong, 2012] Modèle 3D bain <sup>à</sup> surface libre
	- [Nguyen, 2015] Modèle 3D bain positions de soudage
- $\bullet$  Industrie : projet national multipartenaires MUSICAS  $+$  logiciel métier WProcess sur base CasteM **et Salomé**.
- Aide <sup>à</sup> la valorisation et <sup>à</sup> l'analyse des résultats obtenus : post-traitement.

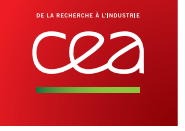